# **Study Plan: Lecture Hello World !**

#### **Reading:**

chapter1.pdf (covers 4 lectures from Hello World Lecture to Javadoc Lecture).

### **Programming Exercise (LabChapter01 directory):**

1. (Print a table) Write a program that displays the following table (TruthTable.java):

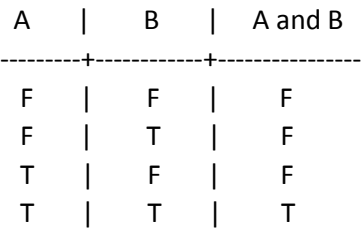

# Guide Line:

- 1.1 Create a new class and main method just like HelloWorld.java
- 1.2 Copy the pattern into the file TruthTable.java
- 1.3 Enclosed the table into six line of code with
- 1.4 System.out.println("One Table Row Here");
- 1.5 (Sample Answer TruthTable.java, please work on yourself before download the sample)

#### **Reference:**

Overviewofbluej.pdf

Quickstartguide.pdf

# **Source Code:**

HelloWorld.java